## ÇAKABEY ANADOLU LİSESİ REHBERLİK SERVİSİ

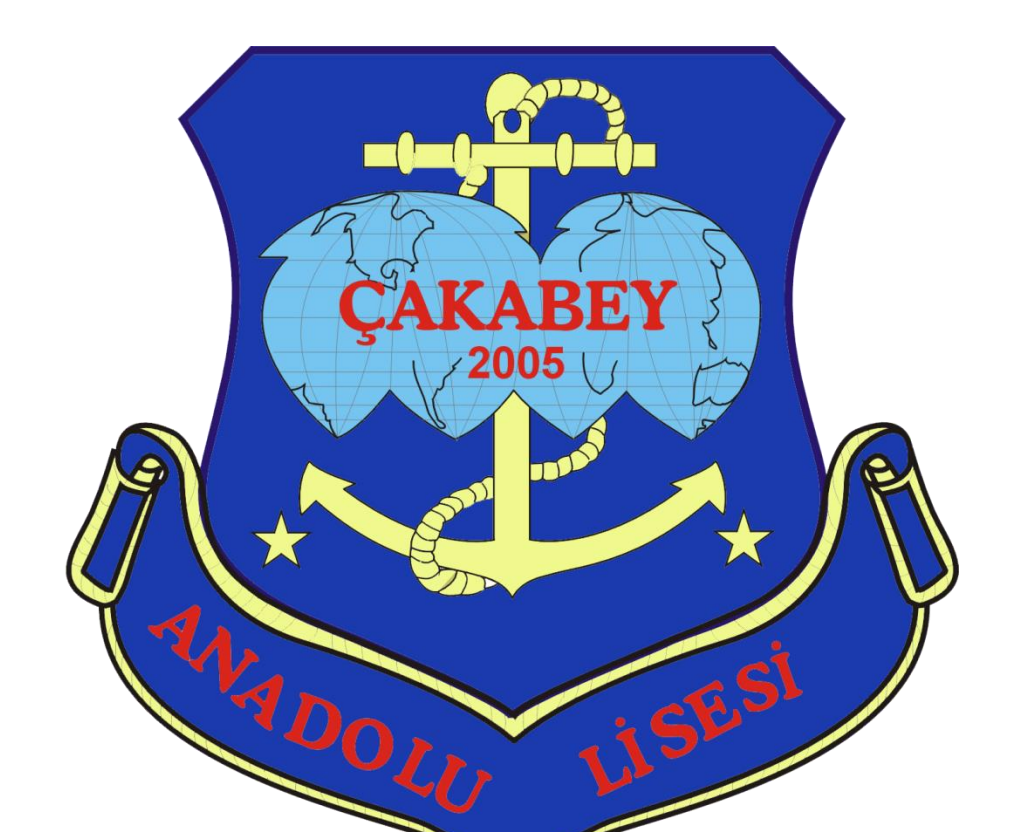

## ULUSAL MESLEKİ BİLGİLENDİRME SİSTEMİ

## Sevgili öğrencilerimiz,

"Meslek seçimi" çalışmaları kapsamında hazırladığımız bu sunuda Ulusal Mesleki Bilgilendirme Sistemi [\(http://mbs.meb.gov.tr/ \)](http://mbs.meb.gov.tr/) tanıtılmıştır. Bu site Milli Eğitim Bakanlığı tarafından hazırlanmıştır. Meslek seçimi aşamaları, meslek tanıtımı ve kendinizi tanımanıza yardımcı olacak ilgi, yetenek ve değerler testi bulunmaktadır. Sisteme üye olarak bu testleri yapabilir ve sonuçlarını görebilirsiniz.

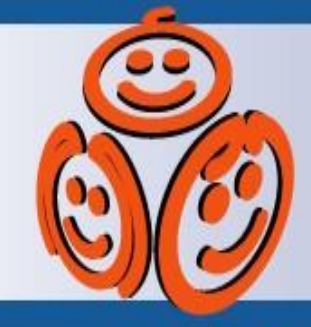

## ulusal mesleki bilgi sistemi

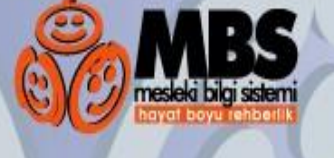

## • Milli Eğitim Bakanlığınca 2-3

Aileler

Kavnaklar

## <u>ımı yapıldan Marbaba</u>

Alleler<br>Eğitimciler/Uzmanlar **Karlı Meniden Merhaba,**<br>Uluslararası Hareketlilik Mesleki Bilgi Sistemi, hayat boyu sürecek öğrenme ve gelişim yolculuğunda size

rehberlik etmeyi amaçlamaktadır.<br>Bu sistemin amacı, kendinizi tanıma, yapmaktan hoşlandığınız şeyleri,<br>yeteneklerinizi fark etme, meslek seçimi, iş değiştirme gibi konularda sizlere

destek olmaktır.<br>Sol tarafta yer alan menülere girerek mesleki gelişim, kendinizi tanımaya destek olabilecek ölçme araçlarına, eğitim ve iş piyasasına ilişkin bilgi ve kaynaklara ulaşabilirsiniz.

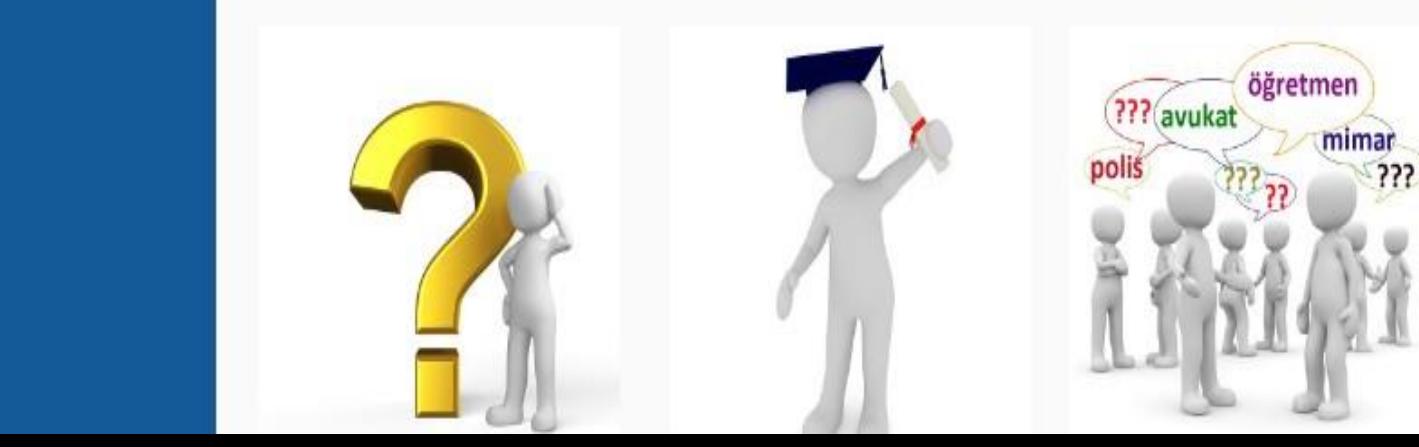

**Giris Kodu:** Kullanıcı Adı: Sifre: Giris **Üye Olmak** *<u>İstiyorum</u>* Sifremi Unuttum **Yardım** 

**Duyurular** 

Ana Sayfa

Mesleğimiz

Kendimizi Tanıyalım

Aileler

Eğitimciler/Uzmanlar

Uluslararası Hareketlilik

**Ana Sayfa** 

Hoşgeldiniz

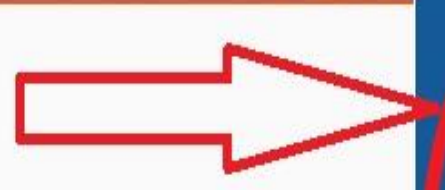

### Yeniden Merhaba,

Mesleki Bilgi Sistemi, hayat boyu sürecek öğrenme ve gelişim yolculuğunda size

Faynaklar rehberlik etmeyi amaçlamaktadır.<br>Bu sistemin amacı, kendinizi tanıma, yapmaktan hoşlandığınız şeyleri,<br>yeteneklerinizi fark etme, meslek seçimi, iş değiştirme gibi konularda sizlere

destek olmaktır.<br>Sol tarafta yer alan menülere girerek mesleki gelişim, kendinizi tanımaya destek olabilecek ölçme araçlarına, eğitim ve iş piyasasına ilişkin bilgi ve kaynaklara<br>ulaşabilirsiniz.

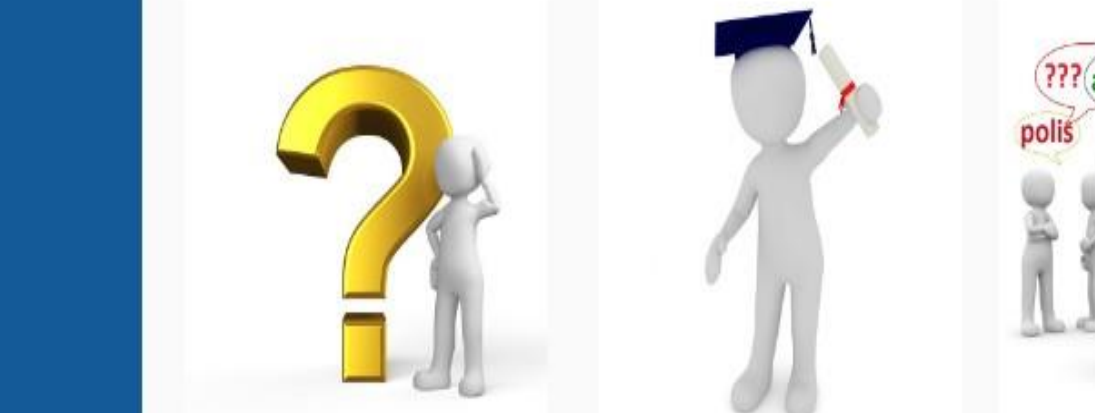

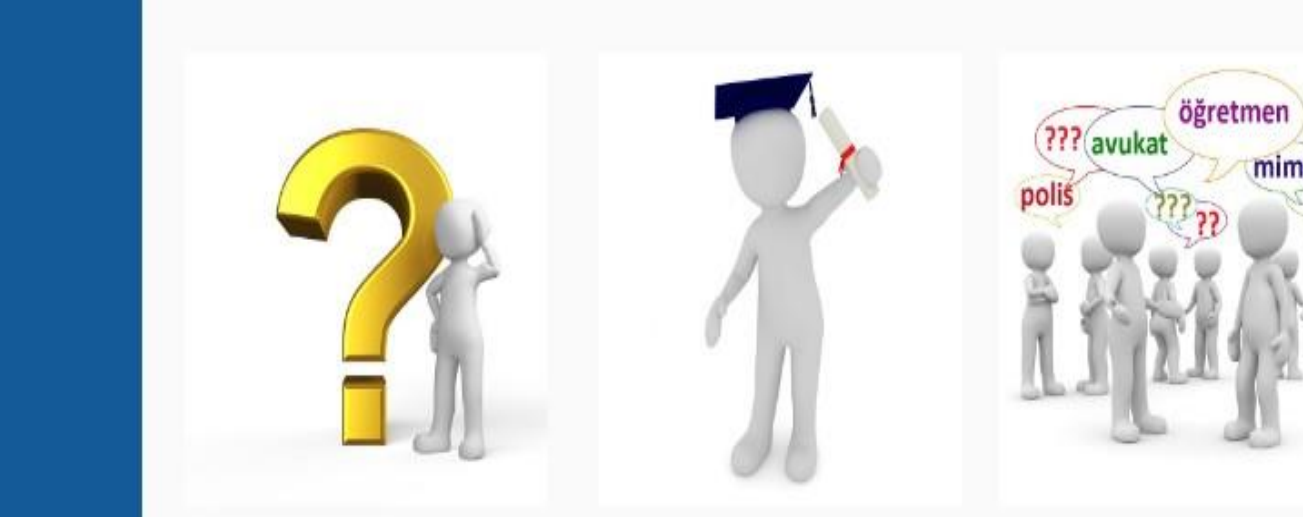

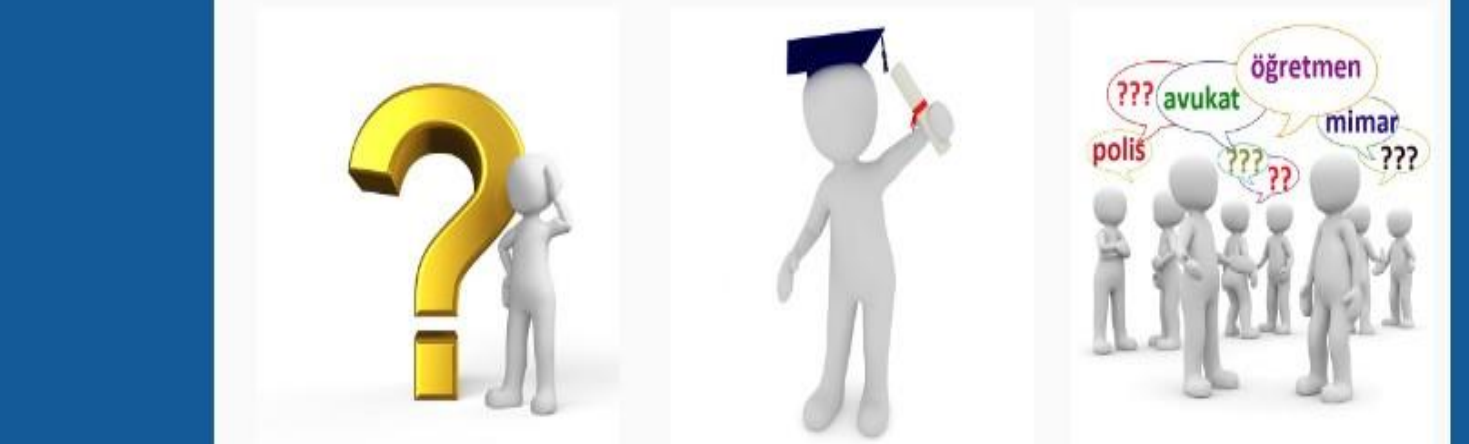

kolaylıkla bir ortaöğretim (Kanadi İsleme talep var?<br>Kolaylıkla bir ortaöğretim (Kanadi İsleme talep var?<br>Kolaylıkları üyeliğinize sahip varaktan geçer (Kurumuna devam etmeliyim?) Kacıklış issiz? Bir meslek için neler<br>önemlidir? İlgilerim,<br>yeteneklerim, mesleki değerlerim nelerdir? diye

Üniversite seceneklerim neler? Mesleki bilgi ve becerilerimi nasıl gelistirebilirim?

Türkiye'de hangi meslekler gözde? İleride bu sıralama değişir mi? Yeni bir işe başlıyorsanız,

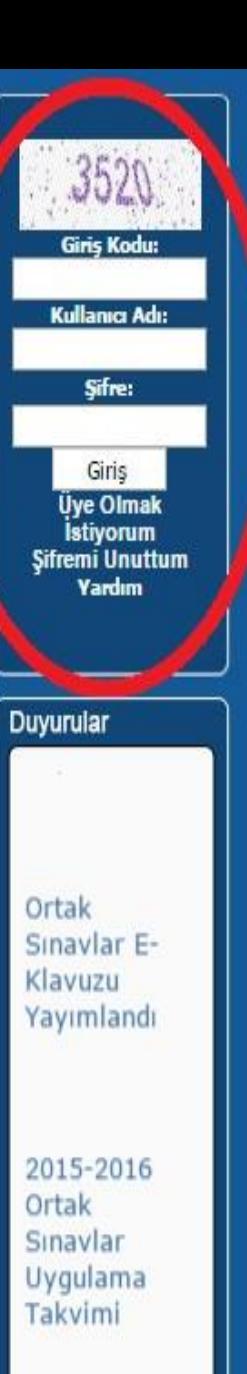

Ölçme, Secme ve

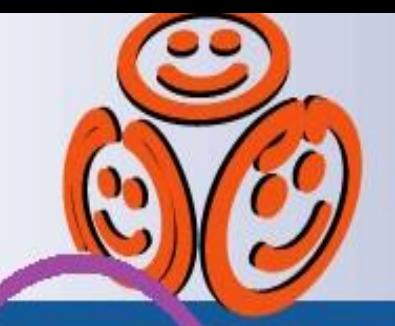

# ulusal mesleki bilgi sistemi

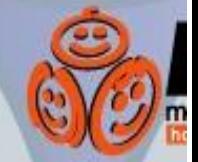

de same **bölümde üyelerinde üyelerini bölümde üye**lerini bölümde üyelerini birinde üyelerini birinde üyelerini bir<br>Dağlan birinde üyelerini birinde üyelerini birinde birinde birinde birinde birinde birinde birinde birinde

kaynaklarımız, den yardım alabilirinden yardım alabilirinden yardım alabilirinden yardım alabilirinden yardım a<br>Gelişim Planı

**Aileler** 

**Uuslararası Hareketlilik** 

K. maklar

## Gelişim, Mesleki Gelişim, Mesleki gelişim, Mesleki gelişim, Mesleki gelişim, Mesleki gelişim, Mesleki gelişim, Mesleki gelişim, Mesleki gelişim, Mesleki gelişim, Mesleki gelişim, Mesleki gelişim, Mesleki gelişim, Mesleki g

gelişim planları nasıl yapılmalı Aileler **Konularında bilgiler ve yakını bilgiler** Mesleki gelişime katkısı olan çalışmalar nelerdir?<br>Eğitimciler/Uzmanlar

### Meslek seçimi neden önemlidir?

Meslek seçimi, yaşamımızda aldığımız önemli<br>kararlardan-biridir. Günümüzün büyük bir bölümünün<br>iş ortamında ve işe yönelik faaliyetlerle geçtiğini düşünürsek, meslek seçiminin ne kadar önemli bir<br>karar olduğunu daha iyi anlayabiliriz. Meslek seçimi sadece ne iş yapılacağı ile değil aynı zamanda nasıl<br>bir yaşam sürüleceği ile de ilgilidir. Bireyin seçtiği meslek gelecekteki yaşam standardını, tarzını ve<br>sosyal yaşantılarını belirleyici bir rol oynamaktadır.<br>Mesleğe adım attıktan sonraki yasam, - genellikle, seçilen meslek çevresinde gelişir. İleriki dönemlerde meslek ya da iş değiştirme şansımız olsa da, ülkemiz kosulları, bireysel kabullenmişlik va da

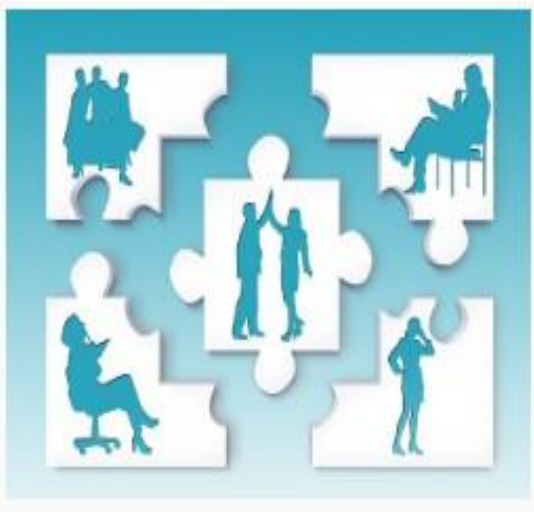

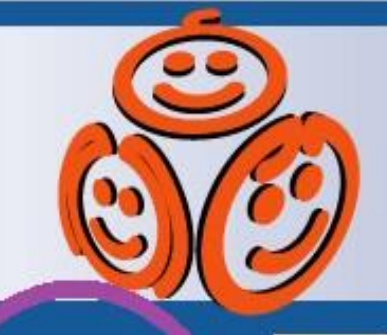

**Keşfet»** 

# ulusal mesleki bilgi sisiemi

Kendimizi Tanıyalım<br>Kendimizi Tanımanın Önemi

Aileler

**K** vnaklar

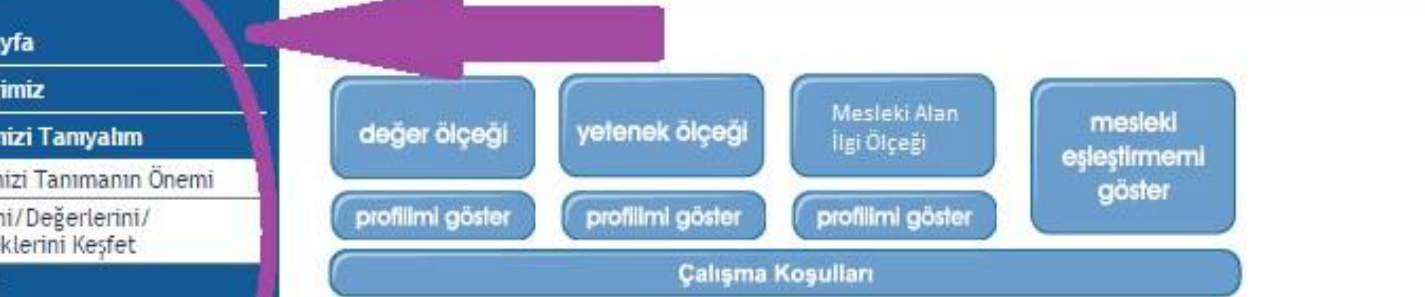

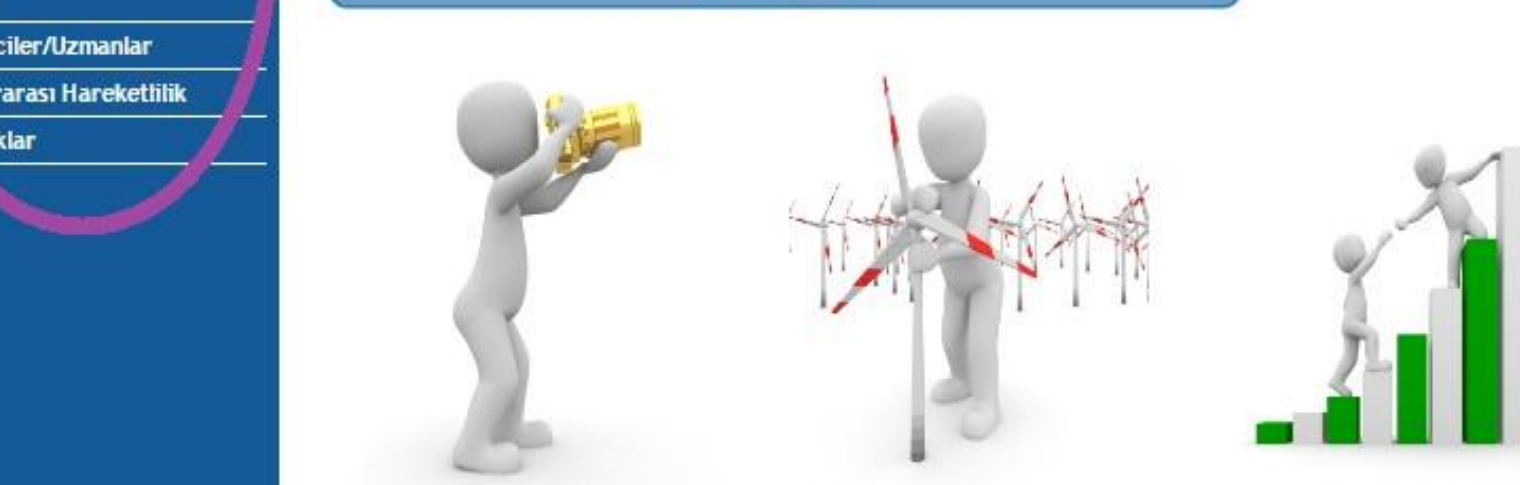

## "Neleri yapmaktan Mesleğimizin gerektirdiği

Yeteneklerimiz, anlamakta **\* İlgilerini (K. 1980)**<br>Korusunun cevabı bulduğumuz alanları temsil keteneklerimizlerini ile ildi.<br>Türkimizi gösterir. Keterinin ederi bazan bulduğu kadar önem

taşına, yapılış amacına geçiyoruz.

Seçtiğimiz meslek, verdičimiz

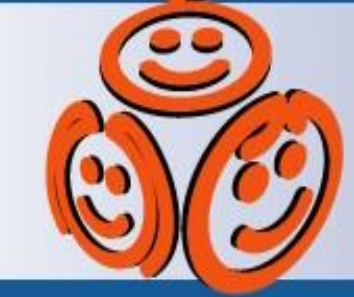

# ulusal mesleki bilgi sistemi

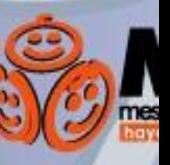

Dt

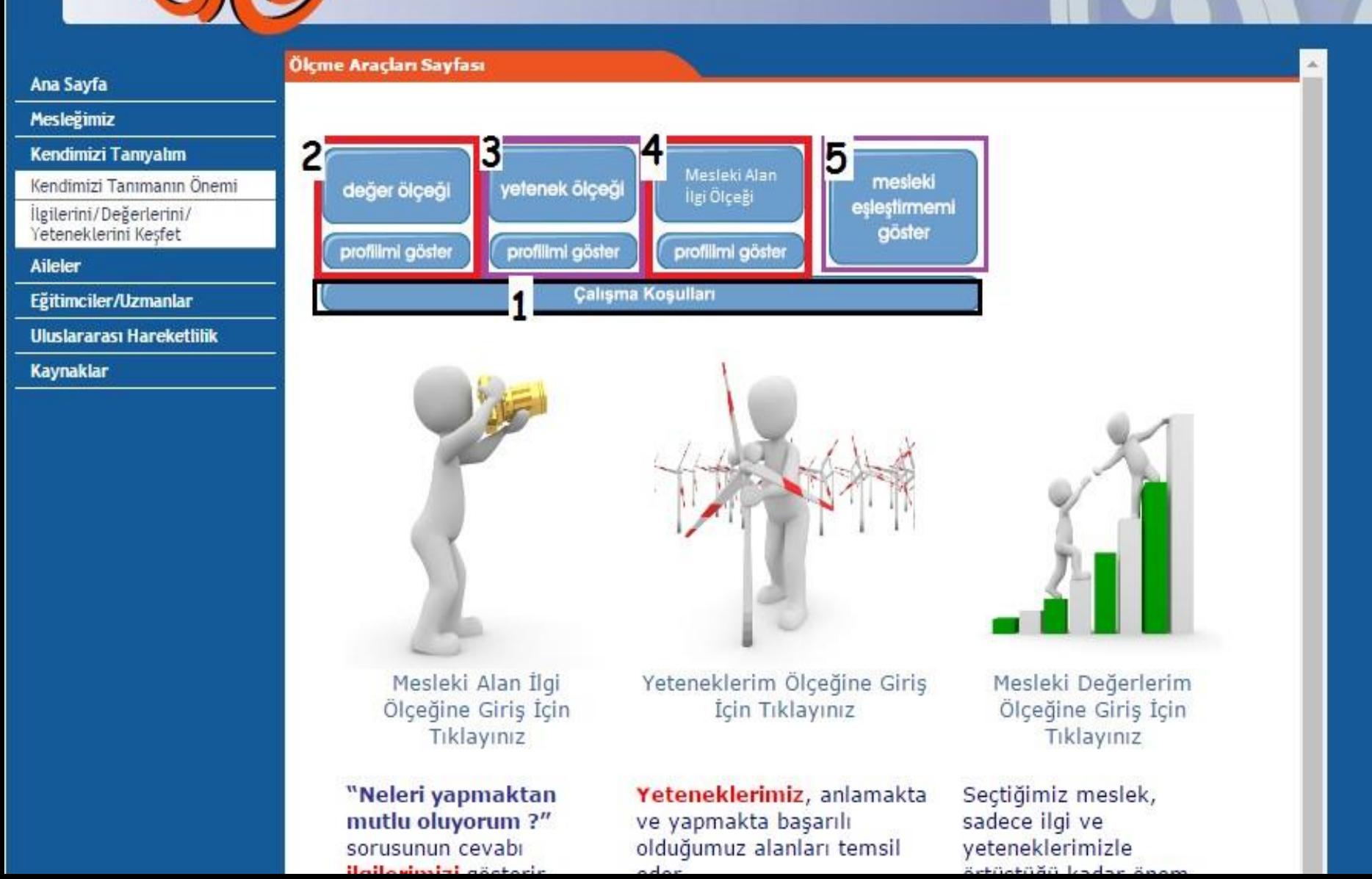

#### Mesleğimiz Kendimizi Tanıyalım 51 Kendimizi Tanımanın Önemi İlgilerini/Değerlerini/ Yeteneklerini Kesfet 4 **Aileler** Eğitimciler/Uzmanlar 3 Uluslararası Hareketlilik **Kaynaklar**  $\overline{2}$ Yeteneğini **Ekip** • *Değerler ölçeği* kısmından mesleki değer öl<del>ümlerinin ulaşabilir ve ölçeğine ulaşabilir.</del><br>Değer ölçeğine ulaşabilir ve ölçeğine ulaşabilir ve ölçeğine ulaşabilir ve ölçeğine ulaşabilir. Değer ölçeğine Tüm Boyutlara Ait Grafiği görmek için tıklayınız.<br>Mesleki Değerler içerisinde sizin için önemli olanlar sırasıyla verilmiştir. ölçeğe verdiğiniz yanıtlara göre bu sıralama ve puanlar değişiklik gösterebilir.<br>Mesleki cevap ortalama ile grafikli ve belirleriniz ve belirleriniz ile grafikli ve belirleriniz ve belirleriniz ve be<br>Altan ile grafikli ve belirleriniz ve belirleriniz ve belirleriniz ve belirleriniz ve belirleriniz ve belirler<br> Meslekte başarı duygusunun yaşanması ön plandadır.Bireyler başarıya ulaşmak için<br>risk alır, kendileriyle ve başkalarıyla rekabet ederler.<br>Bireyler bir ürün ya da düşünce ortaya koyarlar. Meslekte yetenekleri keşfedebilir, 3,30 Başarı sekilde geliştirebilir: Gösterme ile 19720 yeliştirebilir: geliştirebilir: Gösterme ile 19720 yeliştirebilir:<br>Sanat Ekin çalıştır: Gösterme ile 1982-ci ile 1982-ci ile 1982-ci ile 1982-ci ile 1982-ci ile 1982-ci ile 198 hoşlanırlar. İşbirliği içinde çalışırlar, başkalarına yardım ederler. Başkalarının Ekip Calışması  $3,20$ görüşlerini dikkate alır, paylaşım ve dayanışma içinde olur, birbirlerinin

Yaratıcılık

Gelir Durumu

Herkesin gördüğünden ve düşündüğünden farklı görür, düşünür ve üretir. Olaylara  $3,20$ ve nesnelere farklı bakar, yeni yaklaşımlar ve öneriler getirir. Özgün eserler ya da ürünler tasarlar, ortaya koyar ve yeniliklere açıktır.

çalışmalarından öğrenerek üretmeye önem verirler.

Bu değere sahip bireyler için yüksek gelire (maaş, ek ödeme, ikramiye, döner з sermaye vb) sahip olma meslek seciminde önemlidir.

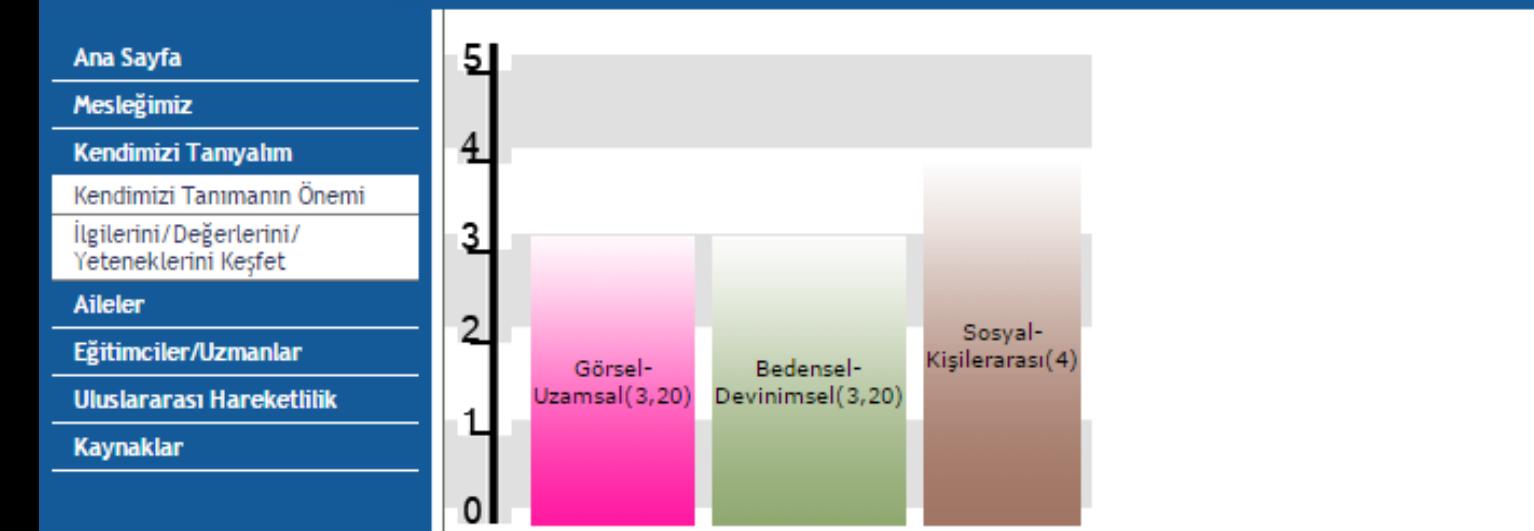

## ölçeğine ulaşabilir.<br>Ölçekleri

Tüm Boyutlara Ait Grafiği görmek için tıklayınız.<br>Yetenekli olduğunuzu düşündüğünüz alanlar önem sırasıyla verilmiştir.<br>Ölçeğe verdiğiniz yanıtlara göre bu sıralama ve puanlar değişiklik gösterebilir.

#### Yeteneklerim Ortalama Tanımı

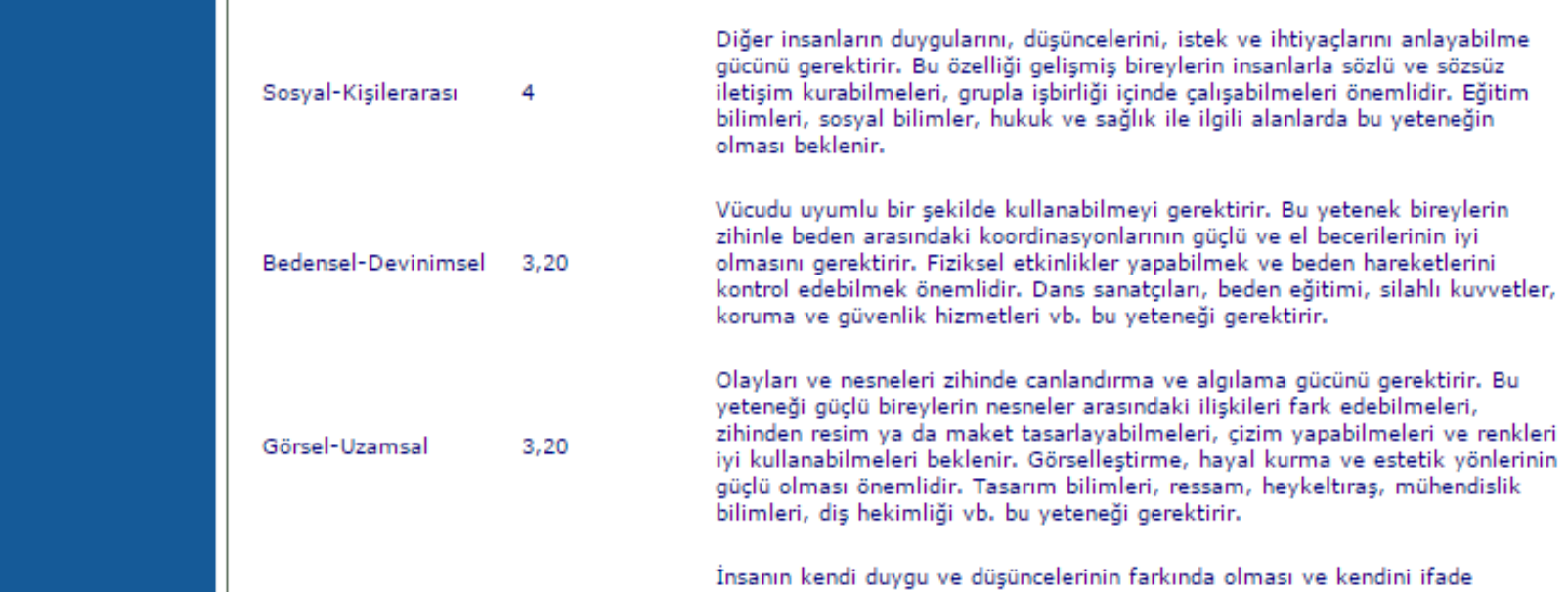

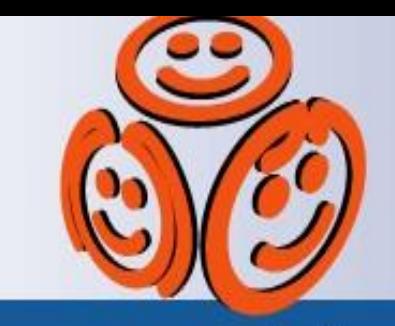

grafiklerle

# ulusal mesleki bilgi sistemi

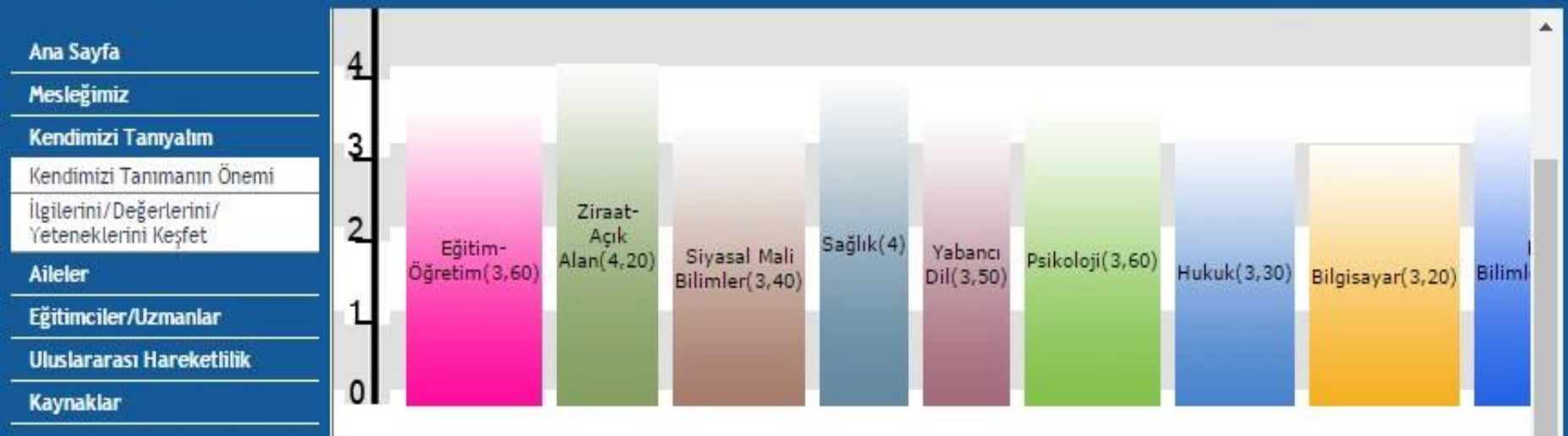

### Tüm Boyutlara Ait Grafiği görmek için tıklayınız.

İlgi duyduğunuz alanlar önem sırasıyla verilmiştir. Ölceğe verdiğiniz yanıtlara göre bu sıralama ve puanlar değişiklik gösterebilir.

### İlgilerim Ortalama Tanımı

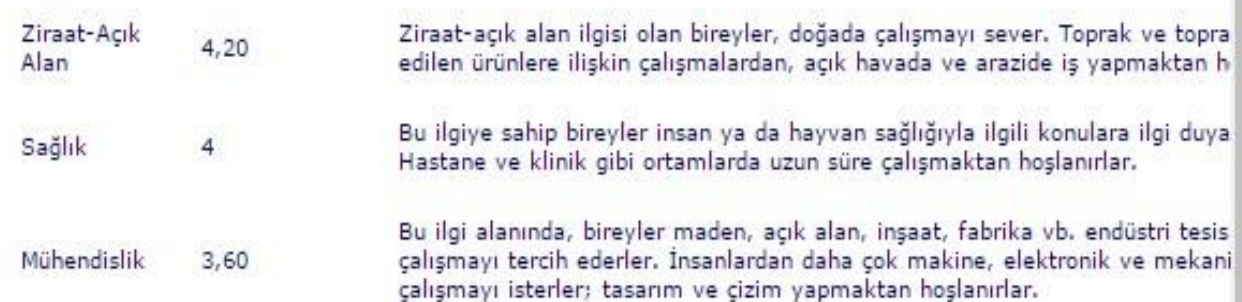

**Kaynaklar** 

#### Mesleki Eslestirme Sonuçları

#### PROFESYONEL MESLEK GRUPLARI

Bu ana grup, fiziksel bilimler ve yaşam bilimleri ile sosyal ve beşeri bilimlere ilişkin alanlarda yüksek düzeyde profesyonel bilgi ve deneyim gerektiren ana görevleri olan meslekleri kapsamaktadır. Bu ana görevler, mevcut bilgi birikimini devamlı artırma, bilimsel ve sanatsal kavram ve teorileri problemlerin çözümüne yönelik olarak uygulama ve elde edilen bilgileri sistematik bir yöntemle öğretmekten oluşmaktadır. Aşağıdaki eşleştirme bu bağlamda size uygun olan meslekleri göstermektedir.

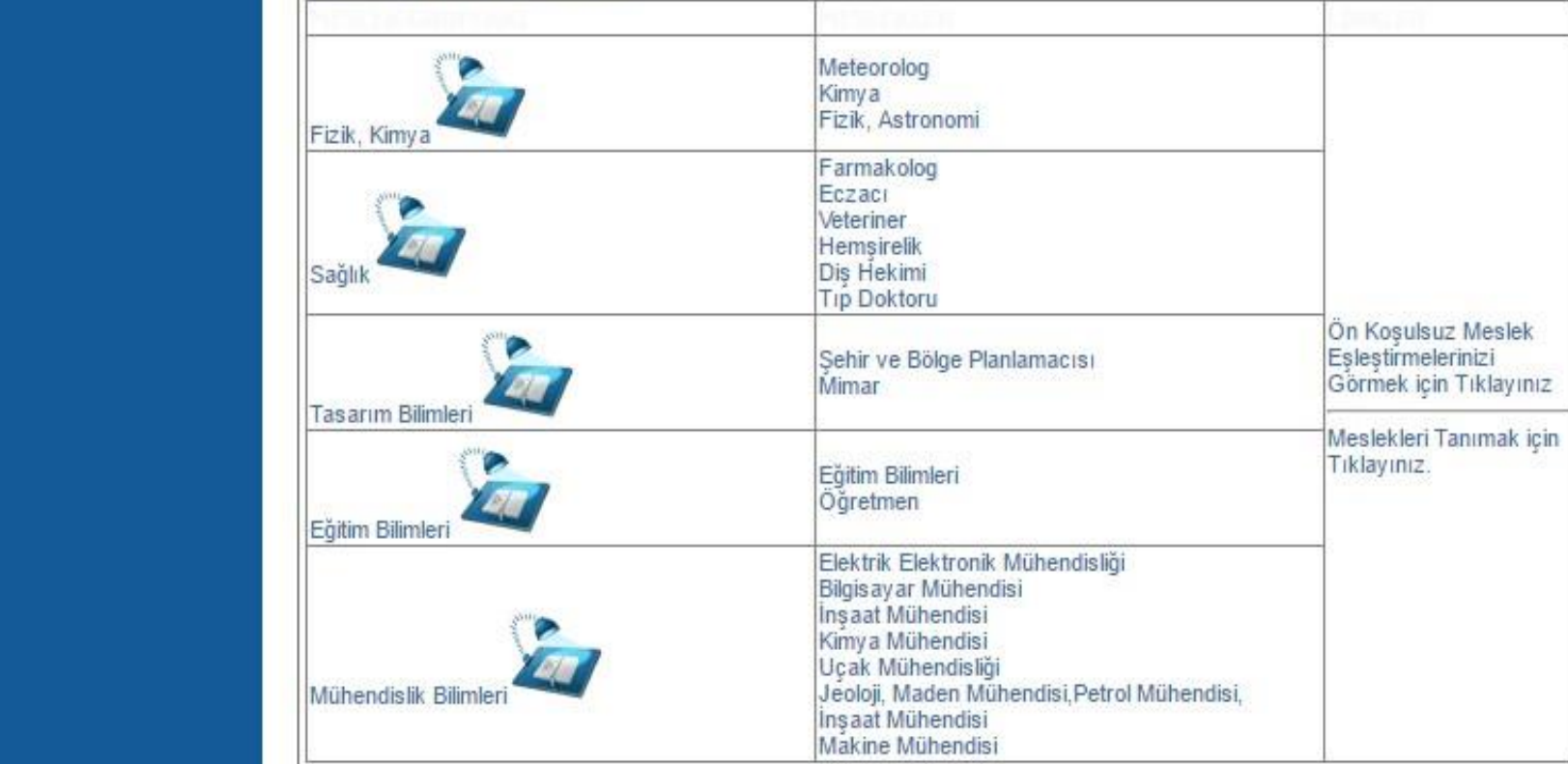

YARDIMCI PROFESYONEL MESLEK GRUPLARI<br>Bu ana grup, fiziksel bilimler, yaşam bilimleri ile sosyal ve beşeri bilimlerin bir ya da birkaç alanında teknik bilgi ve deneyim gerektiren ana görevlerden oluşan meslekleri kapsamaktadır. Aşağıdaki eşleştirme bu bağlamda size uygun olan<br>meslekleri göstermektedir.

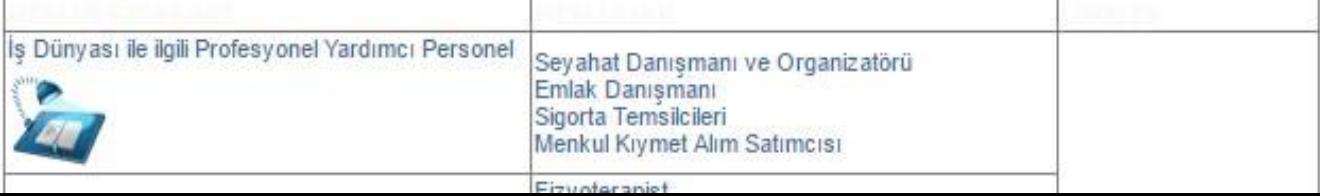

## Evet bu işlemlerden sonra ölçeklerin tek tek sonuçlarını yada mesleki eşleştirme çıktınızı bilgisayarınıza pdf olarak indirebilirsiniz. *Peki Tüm Bu İşlemlerden Sonra?*

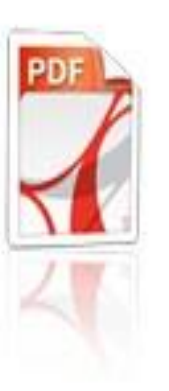

Mesleki Eşleştirmelerinizi PDF olarak kaydetmek için tıklayınız

**Ailenin Önemi** 

#### Ana ayfa

sleğimiz

Kendimizi Tanıyalım

#### Aileler

Ailenin Önemi

Cocuğunuzu Tanıyın

maklar

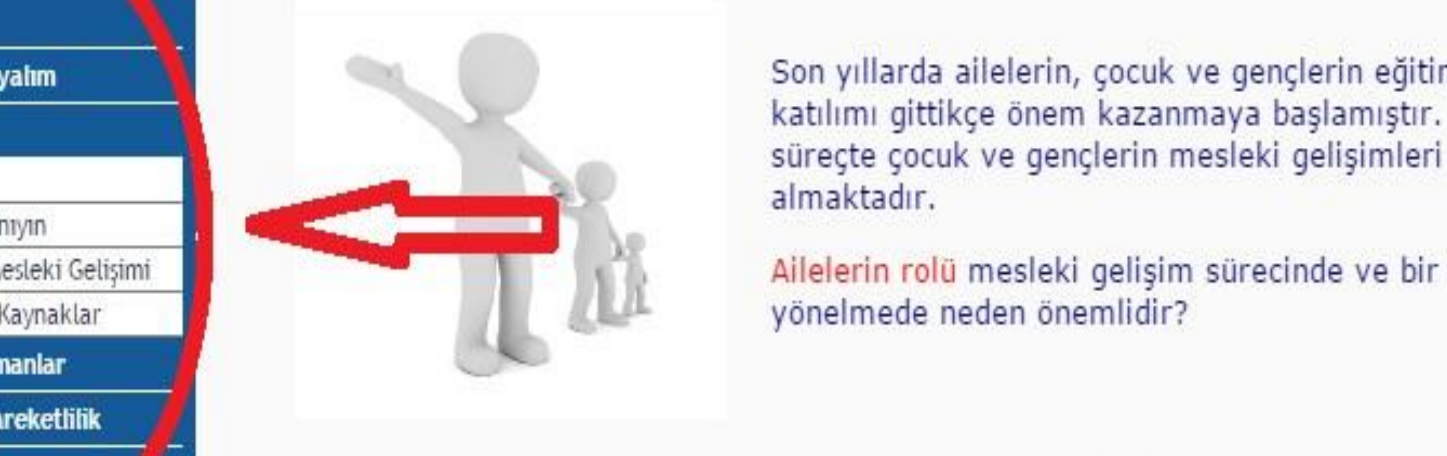

Son yıllarda ailelerin, çocuk ve gençlerin eğitim sürecine katılımı gittikce önem kazanmaya başlamıştır. Bu sürecte çocuk ve gençlerin mesleki gelişimleri de yer almaktadır.

• Cocuğunuzun Mesleki Gelişimi Ailelerin rolü mesleki gelişim sürecinde ve bir mesleğe Anne-Babalara Kaynaklar<br>Anne-Babalara Kaynaklar yönelmede neden önemlidir?<br>Eğitimciler/Uzmanlar

er olduğunu, bu süreçte ailelerine ailelerine ailelerine ailelerine ailelerine ailelerine ailelerine ailelerine ailelerine ailelerine ailelerine ailelerine ailelerine ailelerine ailelerine ailelerine ailelerine ailelerine

Gözlemleri ve görüşleri ile çocuk ve gençlerin bir mesleğe yönelmelerinde ve bir mesleği seçmelerinde kolaylaştırıcı ve destekleyicidir.<br>• Meslek seçiminde önemli olan karar verme, amaç belirleme, plan yapma vb.

konularda gocuk ve gençlere destek olurlar.<br>• Çocuk ve gençlerin mesleklere, eğitim-iş hayatı ve çalışmaya ilişkin olumlu ya<br>da olumsuz tutum geliştirmelerine yol açarlar.

 $\blacktriangleright$  Aile içinde verdikleri mesajlarla çocuk ve gençlerin meslekleri keşfetme ve tanımalarına yardımcı olurlar.

Çocuk ve gençlerin ilgi, yetenek ve mesleki değerleri ile meslekler arasındaki ilişkileri anlamalarında önemli bir rol oynarlar.

Cocuğun özelliklerine uygun eğitim-öğretim ortamını hazırlamada önemli rol oynarlar.

Bir işte çalışmanın gereği ve öneminin farkına varmalarını sağlamak için çocuk ve genclere model olurlar.

#### Egitimcilerin/Uzmanların Rolü

#### Ana.<sup>e</sup>  $\mathcal{A}$ sleğimiz

**Kendimizi Tanıyalım** 

**Aileler** 

Eğitimciler/Uzmanlar

Eğitimcilerin/Uzmanların Rolü

Mesleki Gelişimde Eğitimciler

**Kaynaklar** 

#### MESLEKİ GELİŞİMDE EĞİTİMCİLER/UZMANLAR

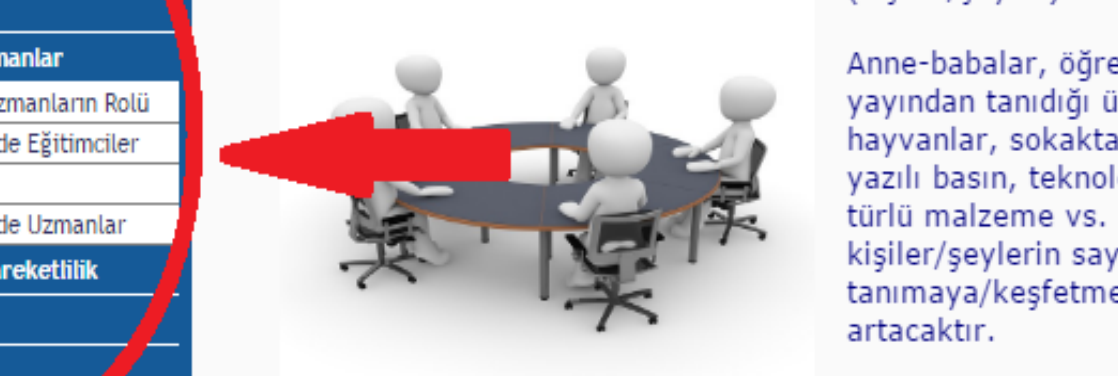

Bireyin hayatında yeri olan "herkes-her şey (kisiler/seyler)" mesleki gelisimine katkı sağlar.

Anne-babalar, öğretmenler, arkadaşlar, basın yayından tanıdığı ünlüler, evde beslenilen hayvanlar, sokakta oynanan oyunlar, görsel ve Kaynaklar vazılı basın, teknolojik araçlar, evde kullanılan her<br>Büzlümler Kullanılar kürlümalzeme vs. dolayısı ile bireyin hayatındaki<br>Uluslararası Hareketlik

> Bu noktadan hareketle gününün 1/3 ünü okulda<br>geçiren ve ailesinden sonra belki de sosyalleşmesin ilk durağı olan eğitim kurumlarında görevli eğitimcilere/uzmanlara çok büyük bir görev düşmektedir. Anaokulundan<br>yükseköğretime geçiş sürecine kadar olan örgün eğitim sürecinde bireyin mesleki gelişimi hem öğretmenlerce desteklenmeli, hem de PDR uzmanları tarafından mesleki rehberlik<br>hizmetleri bireye ulaştırılmalı ki farkındalık düzeyi artsın ve her açıdan mutlu olabileceği<br>programa/alana/mesleğe yönelebilsin.

Konu ile ilgili rehberlik ve araştırma merkezlerinden, web sitelerinden, alan uzmanları<br>tarafından hazırlanan yazılı kaynaklardan, MEB'in ilgili birimlerinin web sitelerinden, Türkiye İş Kurumu meslek bilgi merkezlerinden ve bu sitede linki bulunan protokol taraflarındantaşra teşkilatlarından, meslek odalarından, meslek elemanlarından bilgi alınabilir.

Mesleki gelişim bir süreçtir ve bireyde bir meslek fikrinin oluşması ile başlar hayat boyu devam eder. Bu süreçte birey; kendisi, eğitim, iş ve meslek yaşamına ilişkin ne kadar çok veriye, bilgiye ulaşırsa mutlu olabileceği, kendini gerçekleştirebileceği bir alana/mesleğe yerleşmesi o kadar sağlıklı olur.Bireyin hayatında yeri olan "herkes-her şey (kişiler/şeyler)" mesleki gelişimine katkı sağlar. Anne-babalar, öğretmenler, arkadaşlar, basın yayından tanıdığı ünlüler, evde beslenilen hayvanlar, sokakta oynanan oyunlar, görsel ve yazılı basın, teknolojik araçlar, evde kullanılan her türlü malzeme vs. dolayısı ile bireyin hayatındaki kişiler/şeylerin sayısı arttıkça kendisini tanımaya/keşfetmeye yönelik araştırması da artacaktır.

#### Ana Savfa

Mesleğimiz

Kendimizi Tanıyalım

**Aile!** 

zitimciler/Uzmanlar

Uluslararası Hareketlilik

Utuslararası Hareketlilik

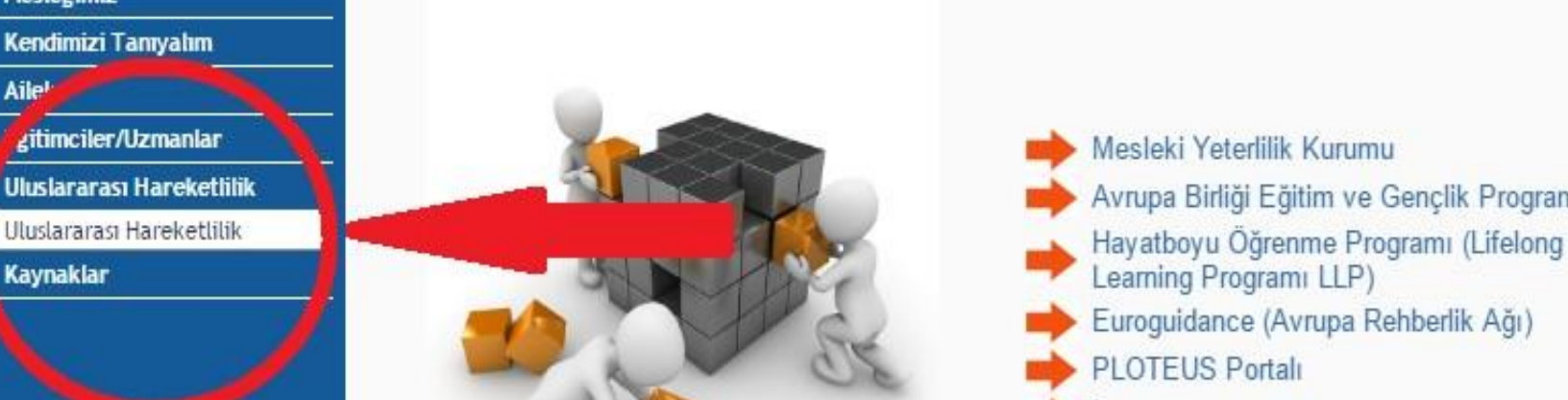

Mesleki Yeterlilik Kurumu Avrupa Birliği Eğitim ve Gençlik Programları çalışma ve gelişim ile ilgili kurumlara,  $\alpha$ 

<mark>Mesleki Yeterlilik Kurumu</mark><br>Ülkemizde Mesleki Yeterlilik Kurumu da Avrupa Birliği ile uyumlu mesleki yeterlilikleri geliştirmek üzere kurulmuştur ve bu yönde çalışmalarını sürdürmektedir. Bu kurumun<br>çalışmaları ile gelişen sertifikasyon sistemi sayesinde, tüm meslekler yeterliliği olan<br>kişilerce icra edilecektir. Bu da Uluslararası Har böyle bir yeterliliği olan kişi Avrupa Birliği içinde de mesleki hareketlilik içine olabilecektir

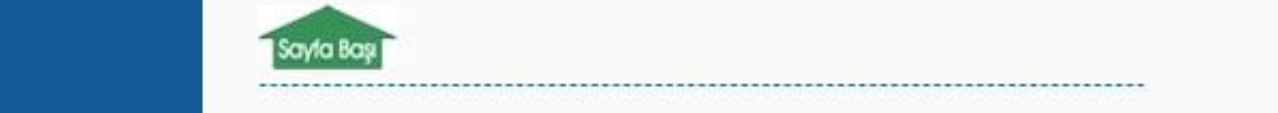

süreci,

sayfalarını ziyaret

Uluslararası Hareketlilil

#### Avrupa Birliği Eğitim ve Gençlik Programları

Ülkemizde hareketliliği destekleyen çeşitli programlar ve kurumlar vardır. Ulusal Ajans'ın "Avrupa Birliği Eğitim ve Gençlik<br>Programları en önemli programlardan biridir. Avrupa Birliği Eğitim ve Gençlik Programları, gençle dayanışma, tolerans ve kültürlerarası diyalogu geliştirmek için çeşitli fırsatlar sunmaktadır. Genclik programının amaçları arasında

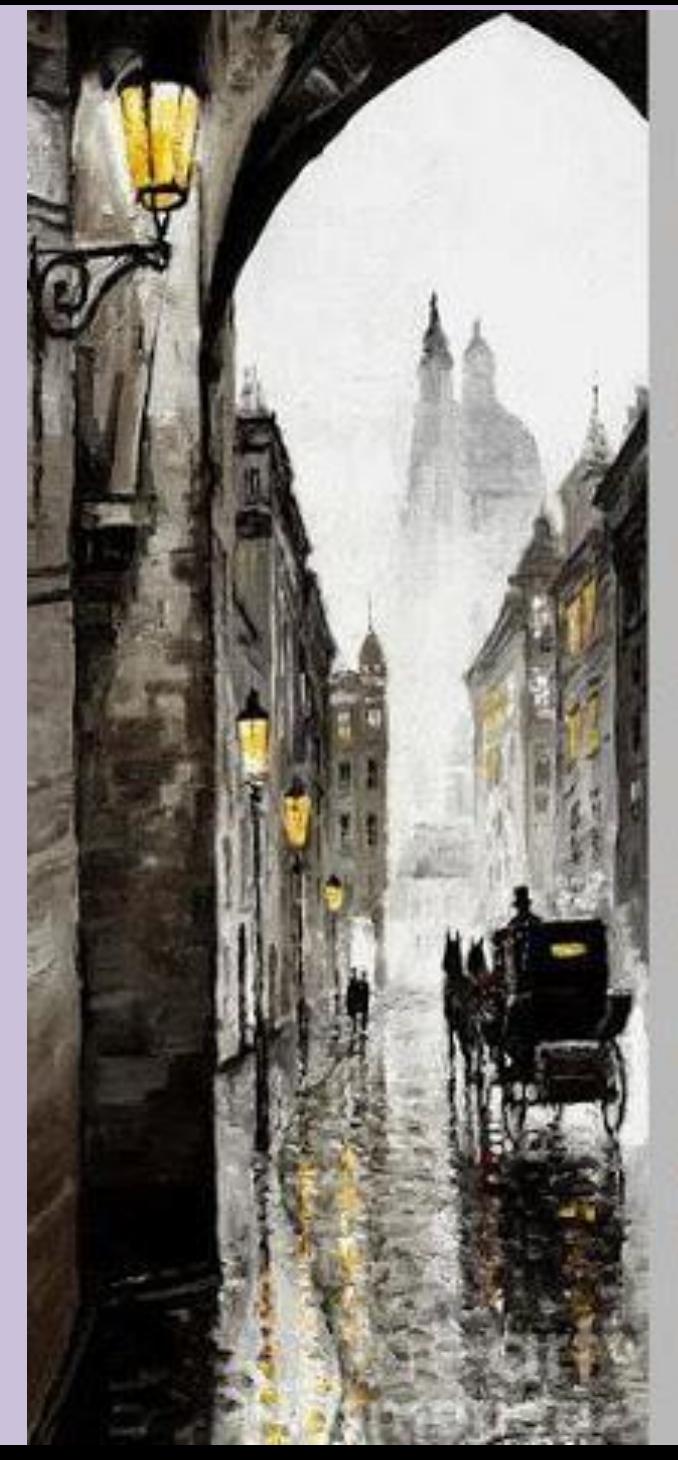

## *EN Tyist*

Dağ tepesinde bir çam olamazsan, Dadide bir çalı ol. Fakat oradaki en iyi küçük çalı sen olmalısın.

Cali olamazsan bir ot parçası ol, bir yola nese ver. Bir misk ciçeği olmazsan bir saz ol. Fakat gölün içindeki en canlı saz sen olmalısın.

Hepimiz kaptan olamayız, tayfa olmaya mecburuz. Dünyada hepimiz için bir şey var. Yapılacak büyük işler, küçük işler var. Vapacağınız iş, size en yakın olan iştir.

Cadde olamazsan patika ol. Günes olamazsan yıldız ol. Kazanmak yahut kaybetmek öldi ile değildir. Sen her neysen, onun en iyisi olmalısın.

Douglas MALLOCH

### Kaynakç

 $a:$ 

**[www.rehberlikservisim.c](http://www.rehberlikservisim.com/)**

**om** 

**[www.yokatlas.yok.gov.tr](http://www.yokatlas.yok.gov.tr/)** 

**[www.mbs.meb.gov.tr](http://www.mbs.meb.gov.tr/)**